# **Photoshop Download free Full Product Key License Keygen X64 2022**

Installing Adobe Photoshop is a simple process. The first step is to go to Adobe's website and select the version of Photoshop that you want to install. Once you have downloaded the software, open it and click on the icon that says \"Install\". Then, follow the on-screen instructions to continue with the installation process. You can also have the installer generate a serial number for you. This serial number can be used to activate the full version of the software. The final step is to crack the software to make it work without a serial number. The first step to cracking Adobe Photoshop is to locate a crack file for the version of Photoshop that you want to use. Once the crack is located, it should be copied to your computer. Then, you need to launch the crack file and follow the instructions on how to apply the crack. Once the crack is applied, you can start using Adobe Photoshop. Be sure to back up your files since cracking software can be risky. With these simple steps, you can install and crack Adobe Photoshop.

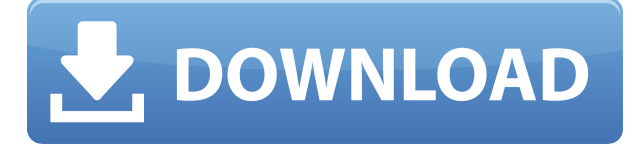

That's why we eliminated the top-percentile scores and included the lowest-percentile scores when calculating scores for products with low quantity (thanks to the above nuance in the calculation). For those who prefer to spend time in Photoshop, Photoshop Express also has ratings and a few secrets for PS. Features like seamless panoramas, bundled extensions, and free mobile apps have made creating images easy. New effects like the airbrushing tool finally bring dashboards to the iPhone. Free versions of Adobe's venerable software have become great tools for manipulating images. As we showed in our guide to the best Photoshop CC 2018 tutorials, people are using the platform more and more as a creative tool, either in its more utilitarian role as a graphic designer or as a photo or video editor. We've put together a short list of the best Photoshop CC 2018 tutorials that you should take a look at, to check out the full version in the complete guide you'll find right here on our website and mobile apps. And pre-ordering you'll get \$50 off the mobile app, and Free shipping on all in-store mobile orders . For the best Photoshop CC 2018 review and tutorial handbook, a clean look inside, workflow tips, and more, add a bit more to your life with the Ps CC 2018 for Creative Users video tutorial handbook . With an AI feature called Curvature Flow and a built-in scanner, Photoshop is now equipped to recognize objects with faces. The AI changes its look-at point as it separates and understands the elements of the image.

## **Download free PhotoshopLicense Key Full 2022**

#### **What software do most graphic designers use?**

Adobe Photoshop is the most popular and versatile software on the market that is favored by most graphic designers, digital artists, and photo editors, etc.

#### **Which software is best for graphic design for beginners?**

Canva is an incredibly accessible software that is designed especially for people with no graphic design training or knowledge. It is easy to use and the templates make graphic design possible for everyone. Even though most photographers are not graphic designers, they often wish they could design their own imagery. Photoshop lets you put finishing touches on your photos, add text / branding and other design elements that often make a photo truly special — and different from the hundreds of other photos you've seen on Facebook, Instagram and elsewhere. Adobe Photoshop is design software that offers an array of tools for retouching still images and vector images, color correction, directional editing, and print and photography — and all these features can be applied to video. You can also create artwork for the web and mobile in addition to exporting your work to popular printing and imaging formats such as JPEG, TIFF and CMYK. Designing graphics for the web is a breeze with Canva. Start by selecting a template that suits your marketing-type images. For example, choose from a variety of graphics and clipart to help you design a headshot flyer, or select from popular platforms such as Instagram and Facebook to create a photo collage. Use various dragand-drop tools to customize your design by adding text to your graphics, paste images, change the color, along with other common image editing options. e3d0a04c9c

### **Download PhotoshopCRACK License Keygen 2022**

Adobe Photoshop is the tool for professional digital artists, photographers and graphic designers. It is a complete, professional solution for the creation, retouching, and basic editing of single and multiple-image projects. Adobe Photoshop Elements is a powerful, affordable, and easy-to-use photo art editing program designed specifically for the beginner, hobbyist, and even the professional photographer who want to edit and create digital photos, graphics, or web content. Adobe Photoshop CC is the first iteration of Adobe Photoshop to provide significant new features, particularly for both 2D and 3D image editing. These features include innovative thinking and technologies to simplify common and complex Photoshop techniques. Users can enjoy editing and retouching single and multiple-image projects. Users can also contribute to the Creative Cloud community by creating, testing, and sharing their own custom images. They can do this thanks to a new Photoshop CC-specific tool called **Creative Cloud**. Adobe Photoshop Quick start guides and the online Help Center are here for you. They'll help you get up and running quickly, and further enhance your skills over time. No matter what version of Photoshop you're using or what type of photo editing or using work you're doing, these documents are designed to get you going in no time. Adobe Photoshop is the Photoshop lab of the 21st century – the world's premier graphic design tool. The workspace for every creative process—from sketching and painting, to logo creation, photography, and layout, to 3D retouching.

photoshop elements 2018 download photoshop cs6 brushes free download 2018 color efex pro 4 photoshop cc 2018 download adobe photoshop cc 2018 free download for lifetime luckystudio4u download free adobe photoshop cc 2018 language pack photoshop cc 2018 language pack download adobe photoshop cc 2018 update 19.1.9 download photoshop free download 2010 version adobe photoshop download 2010 download aplikasi photoshop 2010

Who needs complex Photoshop techniques when you have similar results with the quick and easy filter feature in Photoshop in this tutorial from Digital Inspiration? Using the filters in Photoshop to change the look of your images is an easy way to produce great-looking results in a snap. And in fact, this tutorial is one of the simplest introductions to Photoshop filters. For an in-depth look at how to fix your photos, create artistic effects, and make smart adjustments, take a look at this tutorial from Mind Tools. The experts show you how to make smart adjustments, correct common photo problems, fix common problems, and master the basics of Photoshop. In this tutorial, they give you a complete tutorial on how to repair over-saturated images, exposure problems, exposure problems and battle the over/underexposed tones, and damaged white balance. All these techniques are great to know to improve your photography skills and make beautiful images. Adobe Photoshop CC now comes with AI features called Sensei that help you learn quickly. In this article, we talk to Andrew Alwell, Training Manager at Adobe and Sensei program director. These include faster learning without forgetting, and a natural ease of learning. After reviewing ScratchSpark, I think this is a great tool for learning new Photoshop techniques. It's a free website that's more like a course that provides an array of power resources for learning all the aspects of Adobe's most powerful professional application. Like most coursework, the user is taught concepts via the click of the mouse, using a series of creative and interactive lessons. It's a great way to learn all the aspects of Photoshop from exploring a blank canvas to creating a photo collage or applying a popular effect

to modify a background.

No matter if you're a beginner or a seasoned professional, this is the Photoshop cheat sheet you need to get the most of the product. From the basics to the most obscure, we've put it all together in this clean and modern style. From the basics— adjusting layers, cropping, filtering, and so on—we've highlighted all the features that are essential to those with beginner and intermediate skills. From the sometimes confusing and inaccessible features, to tools like the Liquify filter, we've taken it all step by step. This is the cheat sheet you need to be the best Photoshop user of them all. Tired of reading tutorials and opening and closing Photoshop for every single change? Instead, you can use Photoshop's keyboard shortcuts to perform the basic operations you need with one click. With this Photoshop cheat sheet—the quickest way to get to all the features you need—you no longer have to open Photoshop to change the opacity of a layer, crop an image, or move an object. By learning just a few basic shortcuts you'll be able to save yourself the headache and time. Because of this, Photoshop is not a perfect tool for new users. The number of commands and the amount of clicks Photoshop requires can be overwhelming, but with time and practice, those repeated actions can save you a lot of time. Because it's a complex software, the learning curve can be steep, especially for inexperienced users. Of course, the best alternative to Photoshop is Lightroom. It combines the best of your Canon, Nikon, and other digital camera's native shooting and editing with powerful photo management and royalty-free cloud services. It's an all-round photography workflow solution that uses what you're already using and feel comfortable with to manage your photos. Photoshop still has a place in the industry, however, and is just one of many tools you can use to create and edit photos.

<https://soundcloud.com/hajranfaedc/1st-studio-siberian-mouse-48> <https://soundcloud.com/waimawavkind1979/resident-evil-6-nude-mod-patch-mega> <https://soundcloud.com/siratnobil1982/autodata-dongle-emulator> <https://soundcloud.com/tweelchaserw/east-west-vst-torrent> <https://soundcloud.com/akogoynaraq/ail-set-sample-volume-pan-12-download> <https://soundcloud.com/gasantahima/spyhunter-5-crack-torrent-latest-version-2019-download> <https://soundcloud.com/charmipaglim/solucionario-de-libro-de-fisicoquimica-maron-y-prutton> <https://soundcloud.com/pruitikeboig/ik-multimedia-modo-drum-100> <https://soundcloud.com/arleimanfeda/mfd2-dvd-version-2014-v11-download> <https://soundcloud.com/siratnobil1982/miel-monteur-verkent-de-ruimte-90-download> [https://soundcloud.com/fedorsojyvm/acronis-true-image-2020-crack-activation-key-download-latest-v](https://soundcloud.com/fedorsojyvm/acronis-true-image-2020-crack-activation-key-download-latest-version) [ersion](https://soundcloud.com/fedorsojyvm/acronis-true-image-2020-crack-activation-key-download-latest-version) <https://soundcloud.com/tweelchaserw/download-film-putri-huan-zhu-sub-indo>

[https://soundcloud.com/waimawavkind1979/simson-tuning-werkstatt-3d-vollversion-kostenlos-downl](https://soundcloud.com/waimawavkind1979/simson-tuning-werkstatt-3d-vollversion-kostenlos-downloaden) [oaden](https://soundcloud.com/waimawavkind1979/simson-tuning-werkstatt-3d-vollversion-kostenlos-downloaden)

This is where Photoshop shortcuts come in. Shortcuts allow you to repeat a command and navigate quickly through multiple layers of Photoshop, enabling you to separate text and remove certain objects in a single click. There are default shortcuts for most common tasks, and you can create custom hot clips using the shortcuts found in Adobe Photoshop to save yourself time and reduce errors. There are also a few advanced features in Photoshop that have recently been added. One such feature is Adobe's ability to remove blur and reduce noise. By applying these filters and a few custom settings within Photoshop, you can improve the overall appearance of your images immediately. You can view a list of the Filter Options and Custom Settings in the Lens > Blur/Noise

options. You can also modify these tools by double-tapping on a feature to enter Quick Edit mode. Using the Adobe Photoshop layers and selection tool, you can merge and combine images. There are multiple ways that you can achieve this. You can use the powerful commands found in Adobe Photoshop and perform actions such as copy, cut, paste, and more. This enables you to easily combine images without needing complex instructions. Designers, illustrators, and marketers—Photoshop's extensive feature set depends on interesting and engaging content. With the release of Photoshop workflows, people can create more quickly, as well as work in VR more easily. Photoshop's new Layer Comps and Smart Objects tools make it easier to draw content based on layers of one or more images. Photoshop's new feature called Soft Light will make it possible to apply more accurate color adjustments to skin tones. The addition of a new ruler makes working with measurements a breeze.

<https://www.riobrasilword.com/2023/01/01/adobe-photoshop-cs6-free-download-full-version-zip-hot/> [https://recycledsigns.com/advert/download-adobe-photoshop-2021-version-22-0-0-serial-key-win-mac](https://recycledsigns.com/advert/download-adobe-photoshop-2021-version-22-0-0-serial-key-win-mac-x32-64-2022/)[x32-64-2022/](https://recycledsigns.com/advert/download-adobe-photoshop-2021-version-22-0-0-serial-key-win-mac-x32-64-2022/)

[http://jwbotanicals.com/download-free-adobe-photoshop-2022-version-23-torrent-crack-for-pc-3264bi](http://jwbotanicals.com/download-free-adobe-photoshop-2022-version-23-torrent-crack-for-pc-3264bit-latest-update-2022/) [t-latest-update-2022/](http://jwbotanicals.com/download-free-adobe-photoshop-2022-version-23-torrent-crack-for-pc-3264bit-latest-update-2022/)

[https://sarahebott.org/wp-content/uploads/2023/01/Photoshop-2021-Version-2243-With-Full-Keygen-I](https://sarahebott.org/wp-content/uploads/2023/01/Photoshop-2021-Version-2243-With-Full-Keygen-Incl-Product-Key-3264bit-latest-updaTe-2022.pdf) [ncl-Product-Key-3264bit-latest-updaTe-2022.pdf](https://sarahebott.org/wp-content/uploads/2023/01/Photoshop-2021-Version-2243-With-Full-Keygen-Incl-Product-Key-3264bit-latest-updaTe-2022.pdf)

<http://www.prokaivos.fi/wp-content/uploads/prisraff.pdf>

<https://go-peaks.com/download-free-photoshop-2022-version-23-hacked-crack-updated-2023/> <https://mbatalks.in/wp-content/uploads/2023/01/lylydara.pdf>

[https://grxgloves.com/photoshop-2021-version-22-4-download-crack-serial-number-full-torrent-for-wi](https://grxgloves.com/photoshop-2021-version-22-4-download-crack-serial-number-full-torrent-for-windows-2022/) [ndows-2022/](https://grxgloves.com/photoshop-2021-version-22-4-download-crack-serial-number-full-torrent-for-windows-2022/)

<http://insidewallstreet.org/?p=269924>

[https://recetasencilla.xyz/wp-content/uploads/2023/01/Adobe-Photoshop-Cc-2021-Apk-Download-HO](https://recetasencilla.xyz/wp-content/uploads/2023/01/Adobe-Photoshop-Cc-2021-Apk-Download-HOT.pdf) [T.pdf](https://recetasencilla.xyz/wp-content/uploads/2023/01/Adobe-Photoshop-Cc-2021-Apk-Download-HOT.pdf)

[https://dottoriitaliani.it/ultime-notizie/salute/download-adobe-photoshop-cc-2018-version-19-incl-prod](https://dottoriitaliani.it/ultime-notizie/salute/download-adobe-photoshop-cc-2018-version-19-incl-product-key-activation-code-with-keygen-for-mac-and-windows-x64-latest-2022/) [uct-key-activation-code-with-keygen-for-mac-and-windows-x64-latest-2022/](https://dottoriitaliani.it/ultime-notizie/salute/download-adobe-photoshop-cc-2018-version-19-incl-product-key-activation-code-with-keygen-for-mac-and-windows-x64-latest-2022/)

<https://www.vikaybeauty.com/wp-content/uploads/2023/01/vygnmarv.pdf>

[https://devsdoart.com/wp-content/uploads/2023/01/Laptop\\_Lightroom\\_Photoshop\\_Download\\_LINK.p](https://devsdoart.com/wp-content/uploads/2023/01/Laptop_Lightroom_Photoshop_Download_LINK.pdf) [df](https://devsdoart.com/wp-content/uploads/2023/01/Laptop_Lightroom_Photoshop_Download_LINK.pdf)

[https://klassenispil.dk/download-adobe-photoshop-2022-version-23-0-lifetime-activation-code-with-ke](https://klassenispil.dk/download-adobe-photoshop-2022-version-23-0-lifetime-activation-code-with-keygen-2023/) [ygen-2023/](https://klassenispil.dk/download-adobe-photoshop-2022-version-23-0-lifetime-activation-code-with-keygen-2023/)

[http://www.caribbeanequipmenttraders.com/wp-content/uploads/2023/01/Adobe-Photoshop-Downloa](http://www.caribbeanequipmenttraders.com/wp-content/uploads/2023/01/Adobe-Photoshop-Download-Setup-HOT.pdf) [d-Setup-HOT.pdf](http://www.caribbeanequipmenttraders.com/wp-content/uploads/2023/01/Adobe-Photoshop-Download-Setup-HOT.pdf)

<https://wearebeachfox.com/wp-content/uploads/2023/01/spekel.pdf>

<https://pianoetrade.com/wp-content/uploads/2023/01/Adobe-Photoshop-Pc-Download-UPDATED.pdf> <http://pacificgoods.net/wp-content/uploads/2023/01/Photoshop-Download-Cc-2021-PORTABLE.pdf>

[https://sasit.bg/photoshop-2022-version-23-1-1-download-free-free-registration-code-x64-update-202](https://sasit.bg/photoshop-2022-version-23-1-1-download-free-free-registration-code-x64-update-2023/) [3/](https://sasit.bg/photoshop-2022-version-23-1-1-download-free-free-registration-code-x64-update-2023/)

[http://ticketguatemala.com/wp-content/uploads/2023/01/Download-Adobe-Photoshop-Cs6-2017-Tasik](http://ticketguatemala.com/wp-content/uploads/2023/01/Download-Adobe-Photoshop-Cs6-2017-Tasikgame-TOP.pdf) [game-TOP.pdf](http://ticketguatemala.com/wp-content/uploads/2023/01/Download-Adobe-Photoshop-Cs6-2017-Tasikgame-TOP.pdf)

<https://maisonchaudiere.com/advert/photoshop-elements-2015-download-mac-repack/>

[https://danapurians.com/wp-content/uploads/2023/01/Download\\_Adobe\\_Photoshop\\_2020\\_version\\_21](https://danapurians.com/wp-content/uploads/2023/01/Download_Adobe_Photoshop_2020_version_21_Activation_Code_With_Keygen_WIN__MAC_64_Bits__upD.pdf) Activation Code With Keygen WIN\_MAC\_64\_Bits\_upD.pdf

[https://bbv-web1.de/wirfuerboh\\_brett/advert/remove-bg-for-adobe-photoshop-download-work/](https://bbv-web1.de/wirfuerboh_brett/advert/remove-bg-for-adobe-photoshop-download-work/) [https://buzzingtrends.com/index.php/2023/01/01/adobe-photoshop-apk-download-for-windows-10-top](https://buzzingtrends.com/index.php/2023/01/01/adobe-photoshop-apk-download-for-windows-10-top/)

[/](https://buzzingtrends.com/index.php/2023/01/01/adobe-photoshop-apk-download-for-windows-10-top/)

[https://www.bg-frohheim.ch/bruederhofweg/advert/photoshop-cc-with-activation-code-licence-key-for](https://www.bg-frohheim.ch/bruederhofweg/advert/photoshop-cc-with-activation-code-licence-key-for-mac-and-windows-64-bits-2023/) [-mac-and-windows-64-bits-2023/](https://www.bg-frohheim.ch/bruederhofweg/advert/photoshop-cc-with-activation-code-licence-key-for-mac-and-windows-64-bits-2023/)

<http://milanochronicles.com/download-free-adobe-photoshop-2022-product-key-for-pc-2022/> <https://schweigert.ninja/wp-content/uploads/2023/01/fynwynn.pdf>

[https://survivalonearth.com/2023/01/01/download-adobe-photoshop-2021-version-22-5-serial-number](https://survivalonearth.com/2023/01/01/download-adobe-photoshop-2021-version-22-5-serial-number-full-torrent-activator-64-bits-2022/) [-full-torrent-activator-64-bits-2022/](https://survivalonearth.com/2023/01/01/download-adobe-photoshop-2021-version-22-5-serial-number-full-torrent-activator-64-bits-2022/)

<https://tcv-jh.cz/advert/adobe-photoshop-download-windows-10-free-patched/>

<https://littleeats.au/adobe-photoshop-apk-download-for-android-updated/>

<https://verysmartprice.com/adobe-photoshop-7-0-filter-portraiture-free-download-extra-quality/>

https://parsiangroup.ca/2023/01/adobe-photoshop-free-download-free-\_exclusive\_/

<https://drivelesschallenge.com/wp-content/uploads/2023/01/umpifar.pdf>

<https://fuerzasparavivir.com/wp-content/uploads/2023/01/marber.pdf>

[https://katrinsteck.de/adobe-photoshop-2021-version-22-4-1-download-with-registration-code-torrent](https://katrinsteck.de/adobe-photoshop-2021-version-22-4-1-download-with-registration-code-torrent-activation-code-for-windows-3264bit-2022/)[activation-code-for-windows-3264bit-2022/](https://katrinsteck.de/adobe-photoshop-2021-version-22-4-1-download-with-registration-code-torrent-activation-code-for-windows-3264bit-2022/)

[https://www.grenobletrail.fr/wp-content/uploads/2023/01/Adobe-Photoshop-2021-Free-Download-Ful](https://www.grenobletrail.fr/wp-content/uploads/2023/01/Adobe-Photoshop-2021-Free-Download-Full-Version-LINK.pdf) [l-Version-LINK.pdf](https://www.grenobletrail.fr/wp-content/uploads/2023/01/Adobe-Photoshop-2021-Free-Download-Full-Version-LINK.pdf)

<https://americanzorro.com/download-free-photoshop-2022-license-key-win-mac-2022/> <https://www.forper.fr/blog/photoshop-cs4-product-key-full-lifetime-activation-code-2022/> <https://eqsport.biz/adobe-photoshop-cs6-serial-number-registration-code-2023/> <http://kalibatacitymurah.com/2023/01/01/adobe-photoshop-2020-v21-2-4-mac-download-best/>

Specifically, in desktop mode, users will see their old, familiar Photoshop experience with a few key enhancements:

- The Quick Fix panel, which can now be clicked from a Mac keyboard shortcut as well as the F.1 keyboard shortcut.
- The ability to share selections with other people through the cloud.
- The remaining desktop-only features: saving and exporting a smart object to make pages faster; using DNG and Lightroom Catalog imports; operating offline or using browser-based rendering (WebP).
- Design features: including Photoshop's most popular design actions (such as Content-Aware Expand, Content-Aware Move), as well as new features such as grayscale, canvas and text.

The enhancements are available in Adobe Photoshop CC (25,1 USD), Adobe Photoshop CC for Creative Cloud (25,1 USD) and Adobe Photoshop CC Extended (20,5 GBP), making it one of the most robust editing tools available for a broad range of use cases, from hobbyists to creative professionals. Photoshop across the web gives web designers and developers access to the same powerful toolset Photoshop users have been using for years, and makes it far easier and more productive to work with large creative and production teams. From whiteboards and spreadsheets to tablets and the desktop, Photoshop now works well on any surface. "With a diverse set of surfacebased and moveable media techniques designers and developers can try out on a lo-fi screen or web page, it's increasingly unavoidable to work on a device that may not be the best fit for desktop software," said Gautam Joglekar, vice president, Adobe Professional applications, Marketing, Creative Services. "Our goal with these new capabilities is to further inspire, enable and empower creative professionals to create, collaborate, share, discover and consume in ways that are far more efficient and productive than ever before."